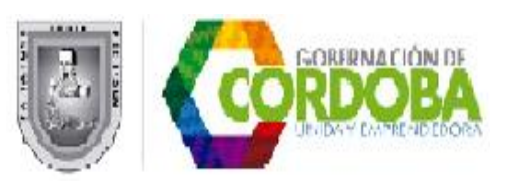

#### **MIÉRCOLES 25 DE MAYO DE 2016**

#### **F02.02.VERIFICAR LAS NOVEDADES DE ESTABLECIMIENTOS EDUCATIVOS DE EPBM Y ETDH.**

**V3 DE NOVIEMBRE DE 2013.**

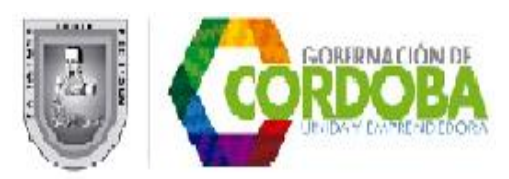

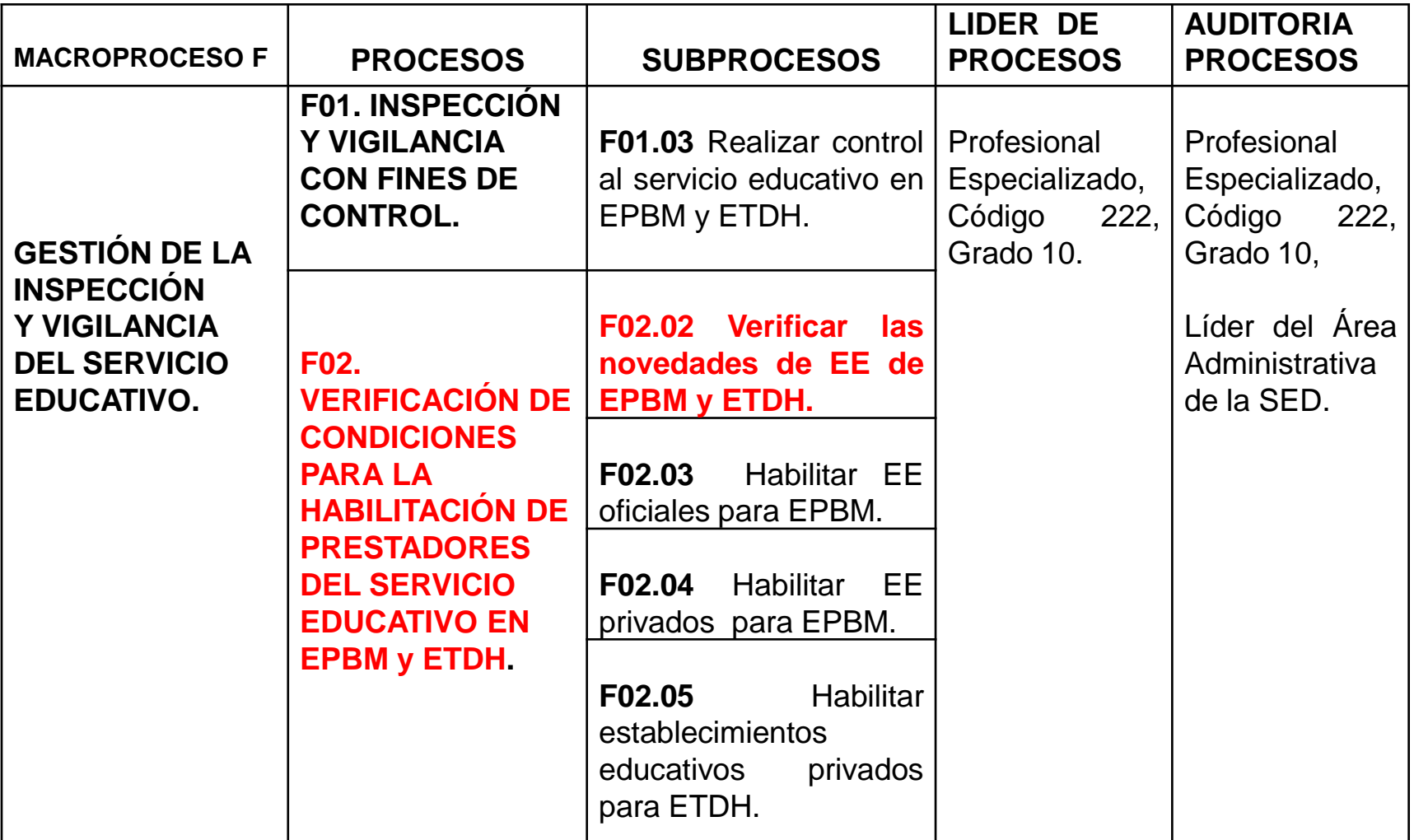

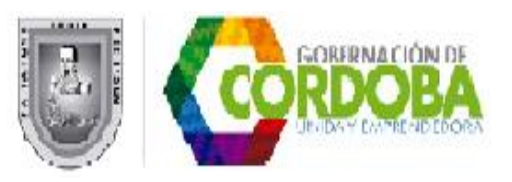

# **1. INTRODUCCIÓN**

El presente documento describe el subproceso F02.02 Verificar las novedades de los EE de EPBM y ETDH, indicando su objetivo, alcance, explicación detallada de cada una de las actividades que lo conforman, las áreas involucradas en el mismo, los entes externos con los cuales tiene relación en caso de aplicar, los registros que proporcionan evidencia de las actividades desempeñadas y los documentos de origen externo que pueden afectar o rigen dicho subproceso.

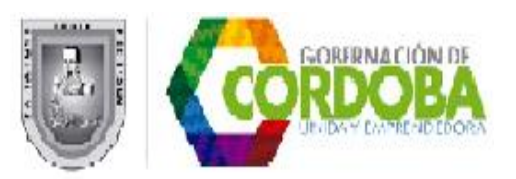

# **1. INTRODUCCIÓN**

Este diseño detallado **se complementa con un diagrama de flujo** que describe gráficamente las actividades que conforman el subproceso; así mismo, **instructivos de los formatos** para describir las instrucciones de diligenciamiento de cada uno de sus campos.

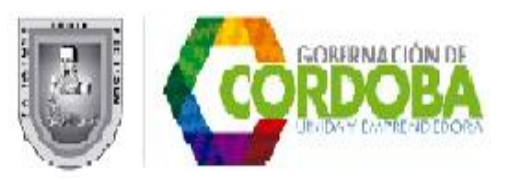

#### **2. OBJETIVO**

Tramitar las novedades a los establecimientos educativos que ofrecen EPBM y ETDH, con el fin de que los actos administrativos y los sistemas de información sean consistentes con el servicio educativo que se ofrece en la entidad territorial certificada.

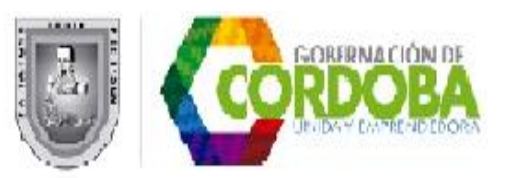

#### **3. ALCANCE**

**El subproceso inicia con la información a la comunidad de los procedimientos para el trámite de novedades de los EE privados y oficiales de EPBM y EDTH,** comprende el **tratamiento de las novedades recibidas** por parte de las áreas de acuerdo a su objeto misional.

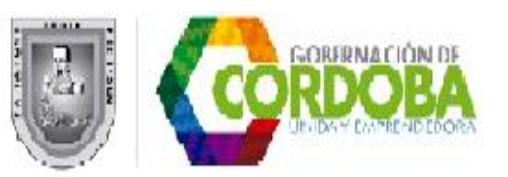

#### **3. ALCANCE**

**Continua con** l**a generación del acto administrativo** que autoriza la novedad o la **comunicación a las partes interesadas en que se niega** y **termina** con la actualización de la información del EE.

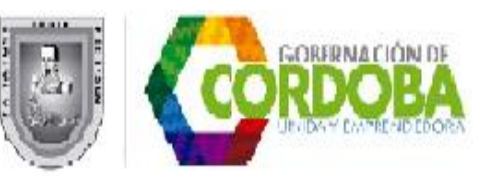

## **2. DIAGRAMA "SIPCO" DEL PROCESO**

Para un mejor entendimiento de la sigla SIPCO, a continuación la desagregamos.

- **S**: Supplier, Proveedores del proceso.
- **I** : Input, Entradas del proceso.
- **P**:Process, Proceso.
- **C**:Customer, Cliente del proceso.
- **O**: Output, Salidas del proceso.

#### **2. DIAGRAMA "SIPCO" DEL PROCESO**

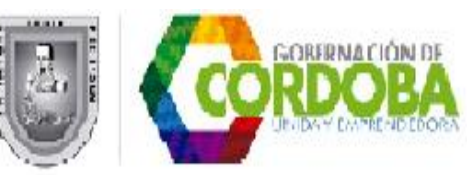

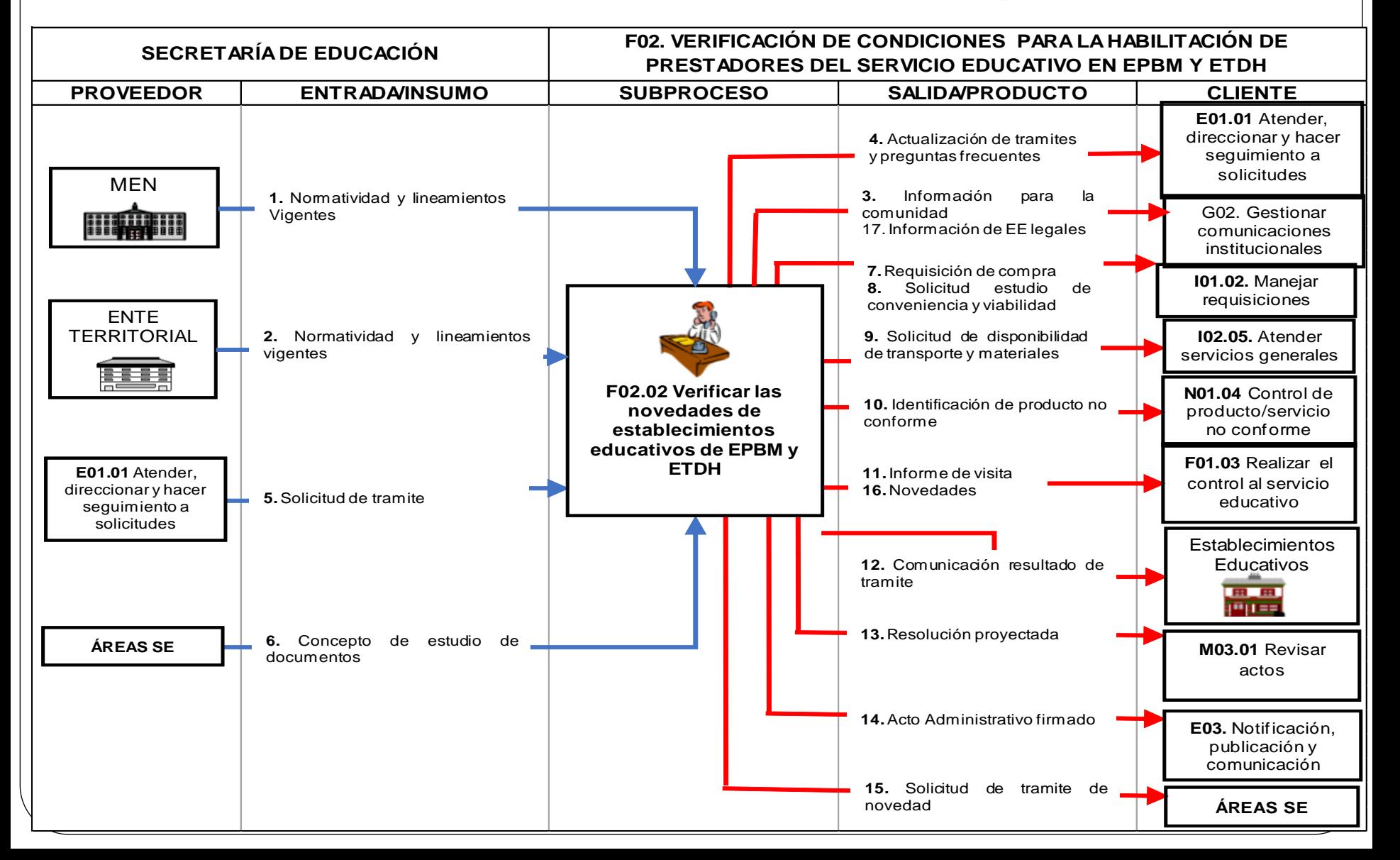

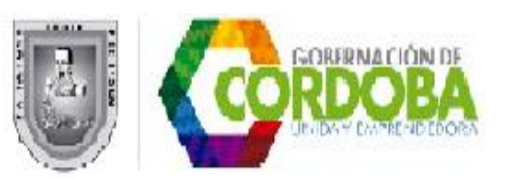

## **4. EXPLICACIÓN DETALLADA DEL [SUBPROCESO F02.02 VERIFICAR LAS](Macroproceso F-36 documentos base/Detalle F02_02_V3_VERIFICAR LAS NOVEDADES DE ESTABLECIMIENTOS EDUCATIVOS DE EPBM Y ETDH.doc)  [NOVEDADES DE LOS ESTABLECIMIENTOS](Macroproceso F-36 documentos base/Detalle F02_02_V3_VERIFICAR LAS NOVEDADES DE ESTABLECIMIENTOS EDUCATIVOS DE EPBM Y ETDH.doc)  [EDUCATIVOS DE EPBM Y ETDH.](Macroproceso F-36 documentos base/Detalle F02_02_V3_VERIFICAR LAS NOVEDADES DE ESTABLECIMIENTOS EDUCATIVOS DE EPBM Y ETDH.doc)**

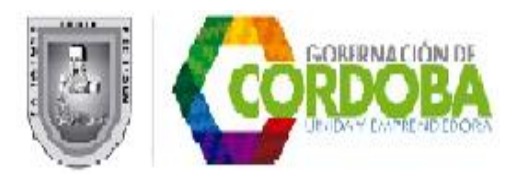

**1.Informar a la comunidad educativa el procedimiento de trámite de novedades.**

El **funcionario del área de atención al ciudadano, SAC,** es la encargada de informar al público/áreas de la SED **los requisitos para el trámite de novedades de los EE privados y oficiales de educación formal y de educación para el trabajo y el desarrollo humano.**

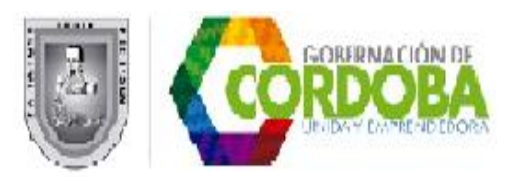

#### **2. Recibir solicitud de trámite de novedades.**

**El funcionario del área de Cobertura, responsable de coordinar el trámite de la novedad, recibe el requerimiento del trámite de una novedad de un EE de EPBM oficial, privado o de ETDH, ver instructivos de formatos:**

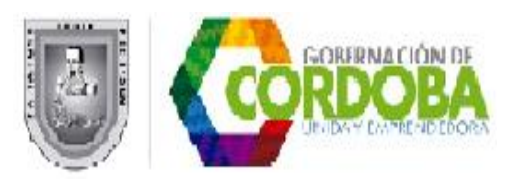

**2. Recibir solicitud de trámite de novedades.** Recibe el requerimiento según los instructivos de los formatos:

[F02.02.F02](Macroproceso F-36 documentos base/F02_02_F02_V1_NOVEDADES DE ESTABLECIMIENTOS EDUCATIVOS OFICIALES DE PBM.xlsx) [Novedades](Macroproceso F-36 documentos base/F02_02_F02_V1_NOVEDADES DE ESTABLECIMIENTOS EDUCATIVOS OFICIALES DE PBM.xlsx) [de](Macroproceso F-36 documentos base/F02_02_F02_V1_NOVEDADES DE ESTABLECIMIENTOS EDUCATIVOS OFICIALES DE PBM.xlsx) [EE](Macroproceso F-36 documentos base/F02_02_F02_V1_NOVEDADES DE ESTABLECIMIENTOS EDUCATIVOS OFICIALES DE PBM.xlsx) **[oficiales](Macroproceso F-36 documentos base/F02_02_F02_V1_NOVEDADES DE ESTABLECIMIENTOS EDUCATIVOS OFICIALES DE PBM.xlsx)** [de](Macroproceso F-36 documentos base/F02_02_F02_V1_NOVEDADES DE ESTABLECIMIENTOS EDUCATIVOS OFICIALES DE PBM.xlsx) [Preescolar,](Macroproceso F-36 documentos base/F02_02_F02_V1_NOVEDADES DE ESTABLECIMIENTOS EDUCATIVOS OFICIALES DE PBM.xlsx) [Básica](Macroproceso F-36 documentos base/F02_02_F02_V1_NOVEDADES DE ESTABLECIMIENTOS EDUCATIVOS OFICIALES DE PBM.xlsx) [y](Macroproceso F-36 documentos base/F02_02_F02_V1_NOVEDADES DE ESTABLECIMIENTOS EDUCATIVOS OFICIALES DE PBM.xlsx) [Media](Macroproceso F-36 documentos base/F02_02_F02_V1_NOVEDADES DE ESTABLECIMIENTOS EDUCATIVOS OFICIALES DE PBM.xlsx) [–](Macroproceso F-36 documentos base/F02_02_F02_V1_NOVEDADES DE ESTABLECIMIENTOS EDUCATIVOS OFICIALES DE PBM.xlsx) [PBM.](Macroproceso F-36 documentos base/F02_02_F02_V1_NOVEDADES DE ESTABLECIMIENTOS EDUCATIVOS OFICIALES DE PBM.xlsx)

[F02.02.F03](Macroproceso F-36 documentos base/F02_02_F03_V1_NOVEDADES DE ESTABLECIMIENTOS EDUCATIVOS PRIVADOS DE PREESCOLAR, BÁSICA Y MEDIA.xlsx) [Novedades](Macroproceso F-36 documentos base/F02_02_F03_V1_NOVEDADES DE ESTABLECIMIENTOS EDUCATIVOS PRIVADOS DE PREESCOLAR, BÁSICA Y MEDIA.xlsx) [de](Macroproceso F-36 documentos base/F02_02_F03_V1_NOVEDADES DE ESTABLECIMIENTOS EDUCATIVOS PRIVADOS DE PREESCOLAR, BÁSICA Y MEDIA.xlsx) [Establecimientos](Macroproceso F-36 documentos base/F02_02_F03_V1_NOVEDADES DE ESTABLECIMIENTOS EDUCATIVOS PRIVADOS DE PREESCOLAR, BÁSICA Y MEDIA.xlsx) [Educativos](Macroproceso F-36 documentos base/F02_02_F03_V1_NOVEDADES DE ESTABLECIMIENTOS EDUCATIVOS PRIVADOS DE PREESCOLAR, BÁSICA Y MEDIA.xlsx) **[privados](Macroproceso F-36 documentos base/F02_02_F03_V1_NOVEDADES DE ESTABLECIMIENTOS EDUCATIVOS PRIVADOS DE PREESCOLAR, BÁSICA Y MEDIA.xlsx)** [de](Macroproceso F-36 documentos base/F02_02_F03_V1_NOVEDADES DE ESTABLECIMIENTOS EDUCATIVOS PRIVADOS DE PREESCOLAR, BÁSICA Y MEDIA.xlsx) [Preescolar,](Macroproceso F-36 documentos base/F02_02_F03_V1_NOVEDADES DE ESTABLECIMIENTOS EDUCATIVOS PRIVADOS DE PREESCOLAR, BÁSICA Y MEDIA.xlsx) [Básica](Macroproceso F-36 documentos base/F02_02_F03_V1_NOVEDADES DE ESTABLECIMIENTOS EDUCATIVOS PRIVADOS DE PREESCOLAR, BÁSICA Y MEDIA.xlsx) [y](Macroproceso F-36 documentos base/F02_02_F03_V1_NOVEDADES DE ESTABLECIMIENTOS EDUCATIVOS PRIVADOS DE PREESCOLAR, BÁSICA Y MEDIA.xlsx) [Media](Macroproceso F-36 documentos base/F02_02_F03_V1_NOVEDADES DE ESTABLECIMIENTOS EDUCATIVOS PRIVADOS DE PREESCOLAR, BÁSICA Y MEDIA.xlsx) [–](Macroproceso F-36 documentos base/F02_02_F03_V1_NOVEDADES DE ESTABLECIMIENTOS EDUCATIVOS PRIVADOS DE PREESCOLAR, BÁSICA Y MEDIA.xlsx) [PBM.](Macroproceso F-36 documentos base/F02_02_F03_V1_NOVEDADES DE ESTABLECIMIENTOS EDUCATIVOS PRIVADOS DE PREESCOLAR, BÁSICA Y MEDIA.xlsx)

o [F02.02.F04.](Macroproceso F-36 documentos base/F02_02_F04_V1_NOVEDAD DE ESTABLECIMIENTOS EDUCATIVOS DE ETDH.xlsx) [Novedades](Macroproceso F-36 documentos base/F02_02_F04_V1_NOVEDAD DE ESTABLECIMIENTOS EDUCATIVOS DE ETDH.xlsx) [de](Macroproceso F-36 documentos base/F02_02_F04_V1_NOVEDAD DE ESTABLECIMIENTOS EDUCATIVOS DE ETDH.xlsx) [Establecimientos](Macroproceso F-36 documentos base/F02_02_F04_V1_NOVEDAD DE ESTABLECIMIENTOS EDUCATIVOS DE ETDH.xlsx) [Educativos](Macroproceso F-36 documentos base/F02_02_F04_V1_NOVEDAD DE ESTABLECIMIENTOS EDUCATIVOS DE ETDH.xlsx) [de](Macroproceso F-36 documentos base/F02_02_F04_V1_NOVEDAD DE ESTABLECIMIENTOS EDUCATIVOS DE ETDH.xlsx) **[ETDH](Macroproceso F-36 documentos base/F02_02_F04_V1_NOVEDAD DE ESTABLECIMIENTOS EDUCATIVOS DE ETDH.xlsx)**[,](Macroproceso F-36 documentos base/F02_02_F04_V1_NOVEDAD DE ESTABLECIMIENTOS EDUCATIVOS DE ETDH.xlsx) [por](Macroproceso F-36 documentos base/F02_02_F04_V1_NOVEDAD DE ESTABLECIMIENTOS EDUCATIVOS DE ETDH.xlsx) [medio](Macroproceso F-36 documentos base/F02_02_F04_V1_NOVEDAD DE ESTABLECIMIENTOS EDUCATIVOS DE ETDH.xlsx) [del](Macroproceso F-36 documentos base/F02_02_F04_V1_NOVEDAD DE ESTABLECIMIENTOS EDUCATIVOS DE ETDH.xlsx) [SAC.](Macroproceso F-36 documentos base/F02_02_F04_V1_NOVEDAD DE ESTABLECIMIENTOS EDUCATIVOS DE ETDH.xlsx)

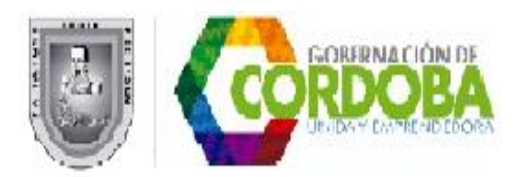

#### **2. Recibir solicitud de trámite de novedades.**

#### **Y los direcciona a las áreas de Calidad, Administrativa y Financiera e Inspección y Vigilancia según corresponda**;

La asignación de los trámites se hace de acuerdo a la relación de la novedad con la vocación misional de las áreas, así:

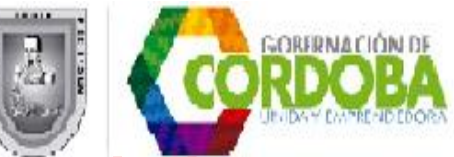

**2. Recibir solicitud de trámite de novedades.** La asignación de los trámites se hace de acuerdo a la relación de la novedad con la vocación misional de las áreas, así:

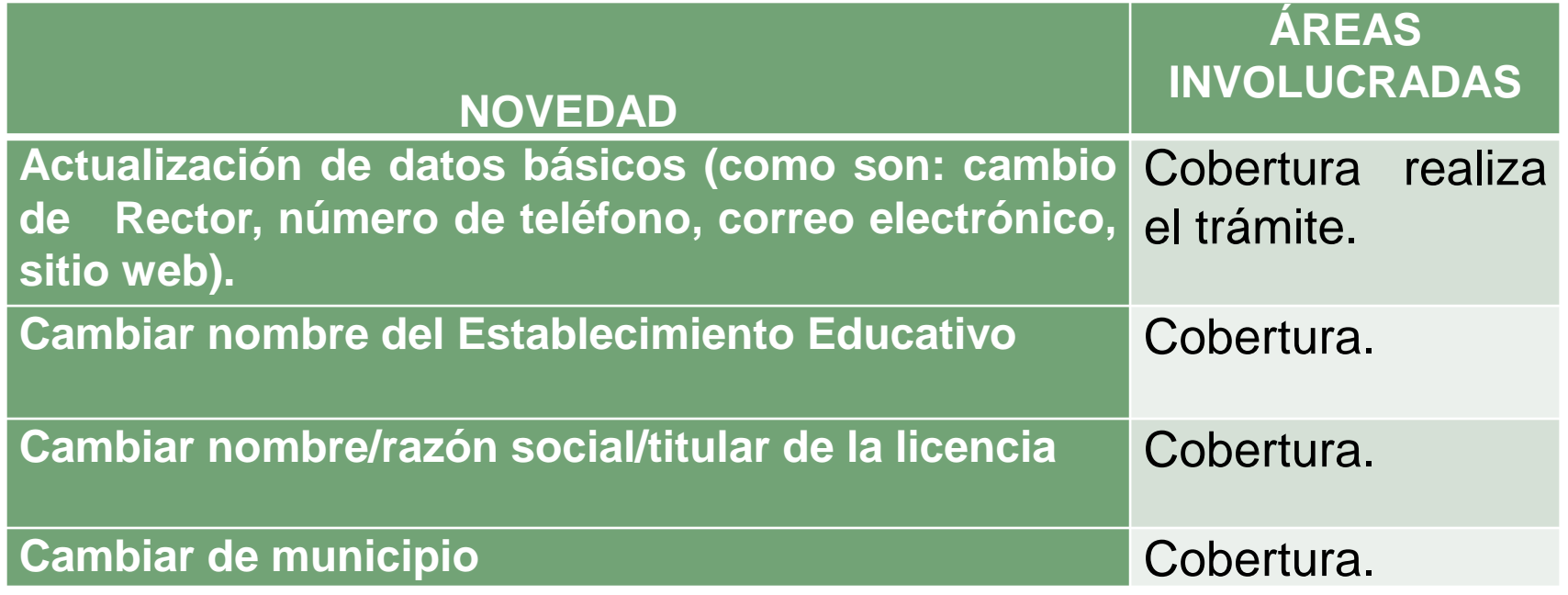

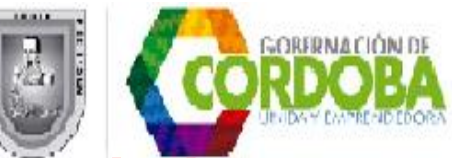

#### **2. Recibir solicitud de trámite de novedades.** La asignación de los trámites se hace de acuerdo a la relación de la novedad con la vocación misional de las áreas, así:

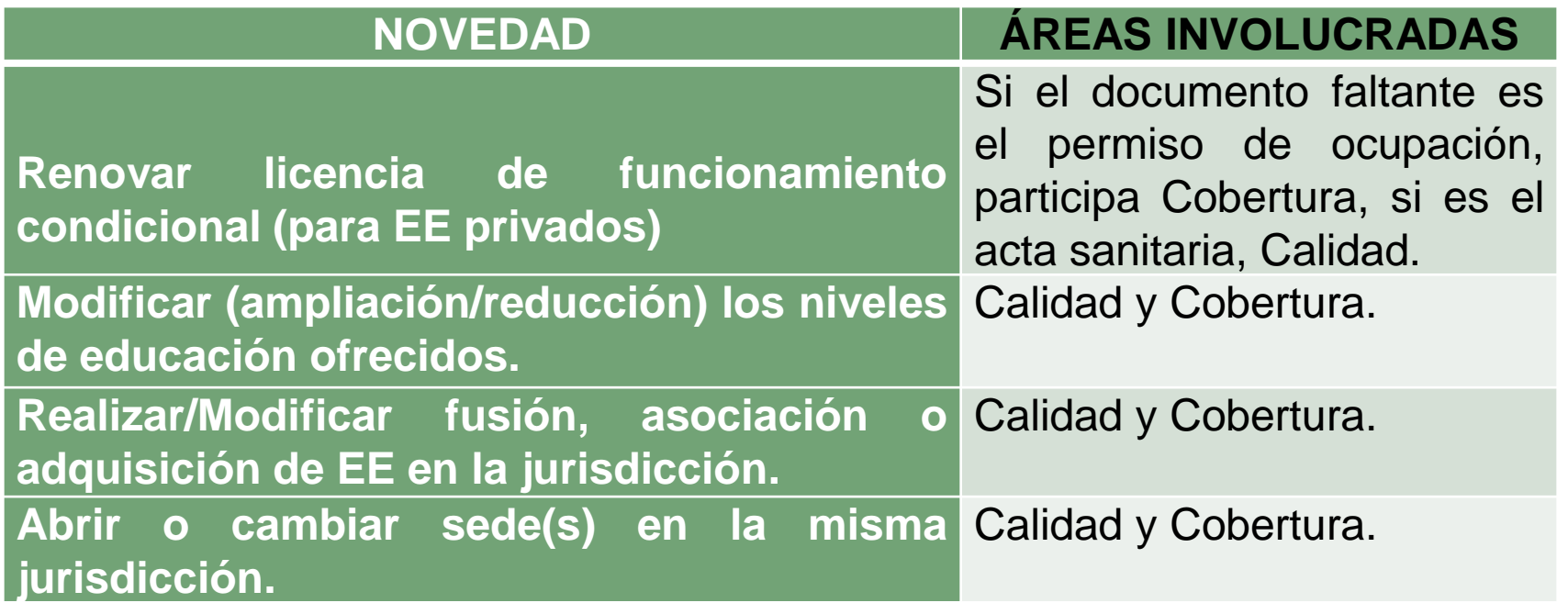

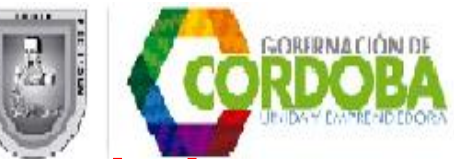

**2. Recibir solicitud de trámite de novedades.** La asignación de los trámites se hace de acuerdo a la relación de la novedad con la vocación misional de las áreas, así:

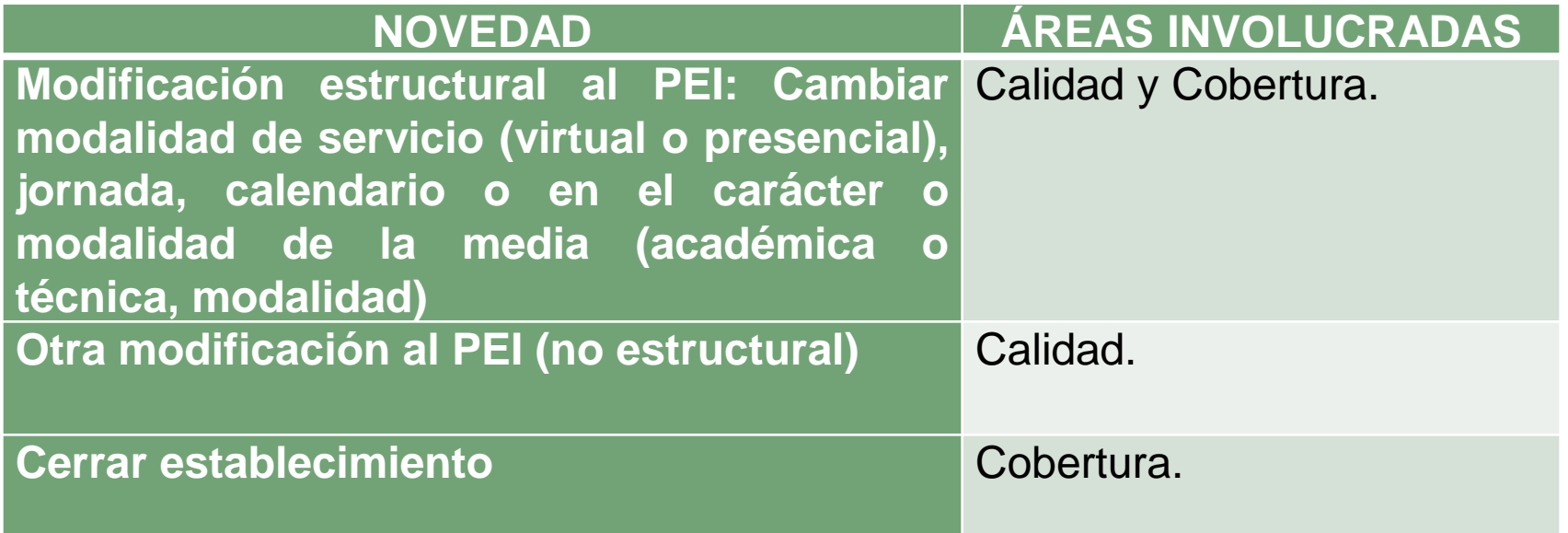

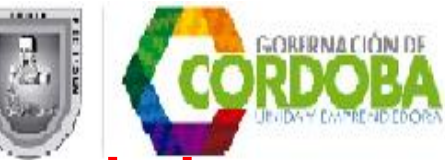

#### **2. Recibir solicitud de trámite de novedades.**

#### **NOVEDAD ÁREAS INVOLUCRADAS**

**Novedades de establecimientos educativos de educación para el trabajo y el desarrollo humano - EDTH:**

**Registrar otros programas después de obtenida la autorización.**

**Cerrar algunos programas.**

**Renovación del registro de programas**

**(6 meses antes de su vencimiento).**

**Programas en seccionales diferentes a la autorizada.**

**Extensión de programas.**

**Cerrar establecimiento.**

Inspección y Vigilancia atiende las novedades de los establecimientos para el trabajo y el desarrollo humano, y coordina con las áreas de Cobertura, Administrativa y Financiera y Calidad Educativa, el apoyo en caso de requerirse.

#### **3.Verificar documentación.**

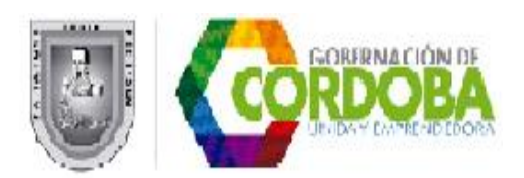

El funcionario de la Secretaría de Educación Departamental, según la responsabilidad misional del área, revisa que la solicitud y la documentación adjunta cumplan con lo establecido en las normas y lineamientos entregados por el MEN, para el trámite de la novedad.

Si la solicitud cumple continua el subproceso en la siguiente actividad, si no cumple con los requisitos o no es viable, pasa a la actividad 9. Comunicar al Establecimiento Educativo y a las partes interesadas.

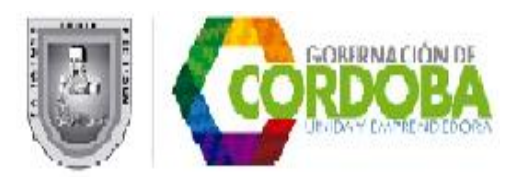

El (los) funcionario(s) de acuerdo a la responsabilidad del área, **estudian la documentación suministrada** por el interesado, EE o por el área de la SED y **determina si el trámite puede o no continuar e informa al funcionario de inspección y vigilancia que lidera novedades,** mediante comunicación interna en SAC (diligenciar el formato correspondiente, ver anexo instructivo **M03.01.F03. Acto administrativo o comunicación escrita).**

Si el **concepto es negativo** el subproceso continúa con la actividad 9, y **si es favorable continúa** el trámite de cada novedad como se explica a continuación.

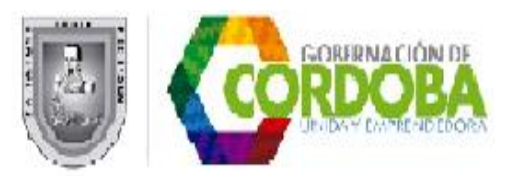

# **4. Emitir concepto según estudio de documentos. Novedades que requieren visita de verificación antes de emitir acto administrativo:**

Modificar (ampliación/reducción) los niveles de educación ofrecidos.

Modificación estructural al PEI: Cambiar modalidad de servicio (virtual o presencial), jornada, calendario o en el carácter o modalidad de la media (académica o técnica, modalidad).

Realizar/Modificar fusión, asociación o adquisición de EE en la jurisdicción.

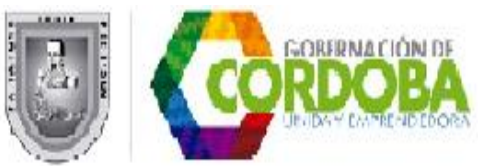

#### **Novedades que requieren visita de verificación antes de emitir acto administrativo:**

- Abrir, cerrar o cambiar sede(s) en la misma jurisdicción de EE **oficiales** de PBM
- Cambiar de municipio de establecimiento educativo **oficial** de PBM
- Registrar otros programas después de obtenida la autorización (ETDH).
- Programas en seccionales diferentes a la autorizada (ETDH).

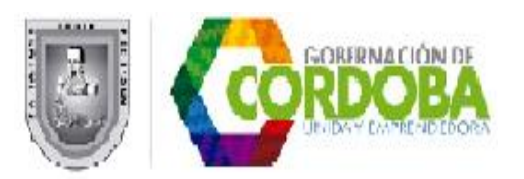

#### **Novedades que requieren únicamente concepto técnico para emitir el acto administrativo:**

- Cerrar algunos programas (ETDH).
- Renovación del registro de programas (ETDH).
- Cambiar nombre/razón social/titular de la licencia.
- Renovar licencia de funcionamiento condicional (para EE privados según el Decreto 3433 de 2008)
	- Cerrar establecimiento.

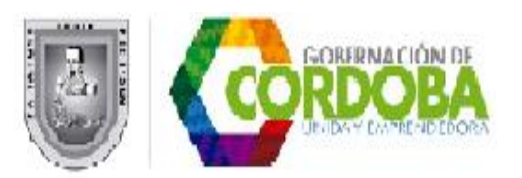

#### **Novedades que requieren únicamente concepto técnico para emitir el acto administrativo:**

 La novedad **"***Actualización de datos básicos***"** requiere solamente la revisión de la información entregada por el solicitante, y el subproceso continúa con la actividad 11 Reportar novedad.

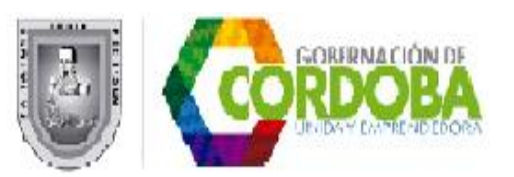

#### **9. Comunicar al EE y a las partes interesadas.**

El funcionario de cobertura comunica al EE y a las partes interesadas el resultado del mismo, mediante el sistema SAC de Atención al Ciudadano, subproceso E01.01 Atender, direccionar y hacer seguimientos a solicitudes.

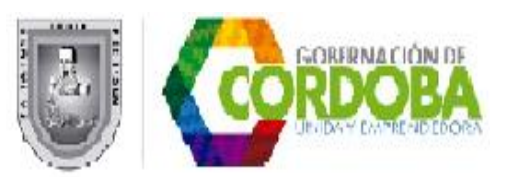

# **10. Proyectar acto administrativo.**

La **resolución proyectada se envía al área jurídica,** donde se ejecuta el subproceso M03.01. Revisar actos administrativos.

Si de la revisión se encuentra la necesidad de ajustarlo, **se envía a Inspección y Vigilancia, con este fin.**

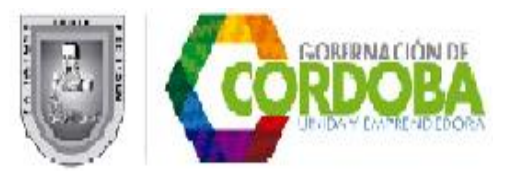

# **13. Publicitar información de establecimientos legales.**

La SED **adelanta estrategias para mantener informada a la sociedad sobrte los establecimientos educativos de EPBM y ETDH legalizados.**

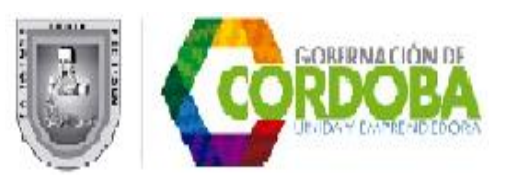

#### **5. ÁREAS INVOLUCRADAS EN SU EJECUCIÓN Y ROLES DE CADA UNA.**

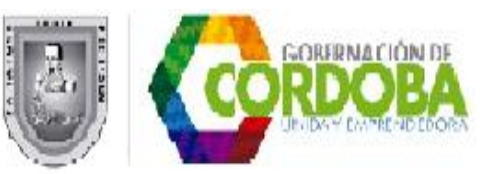

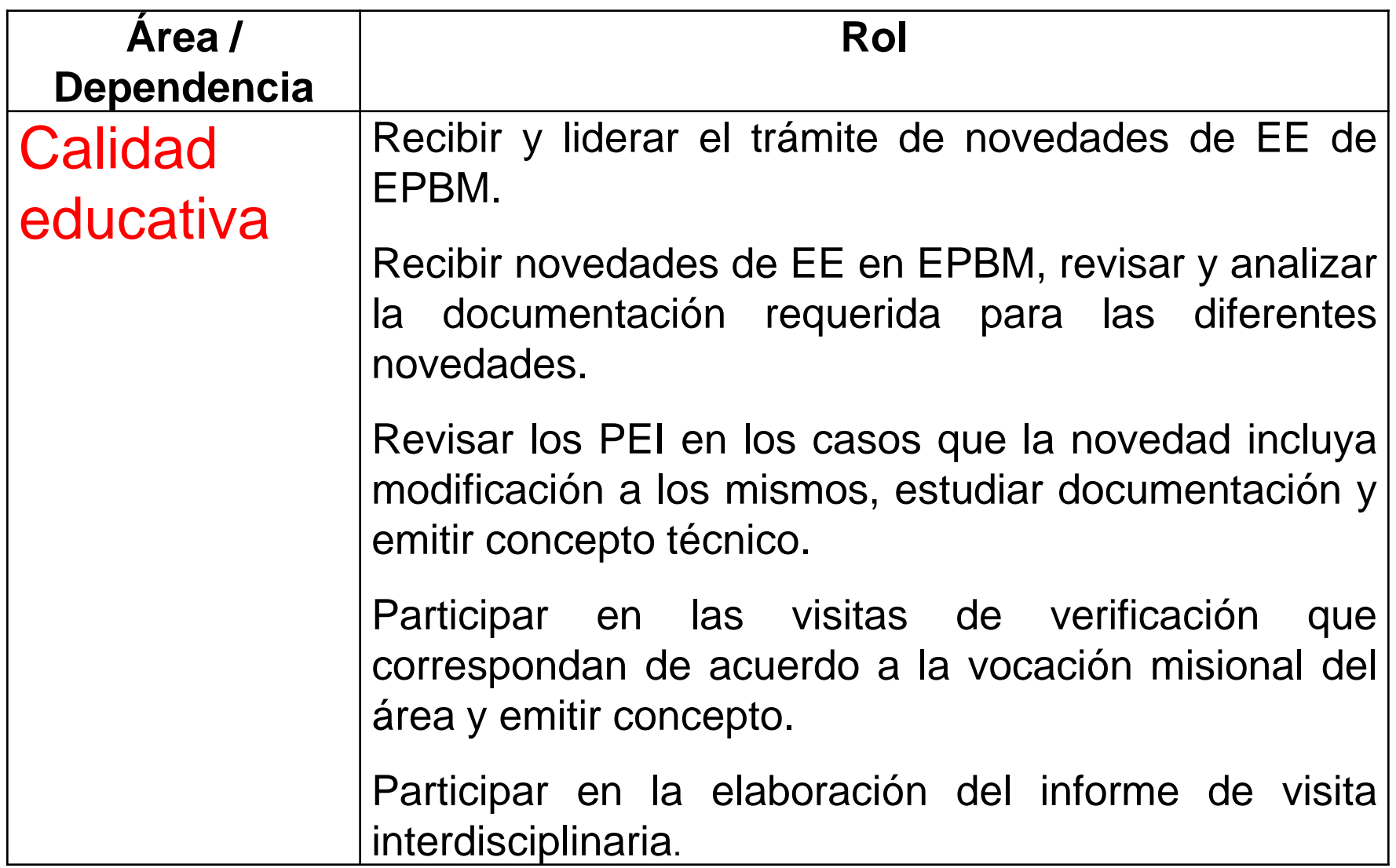

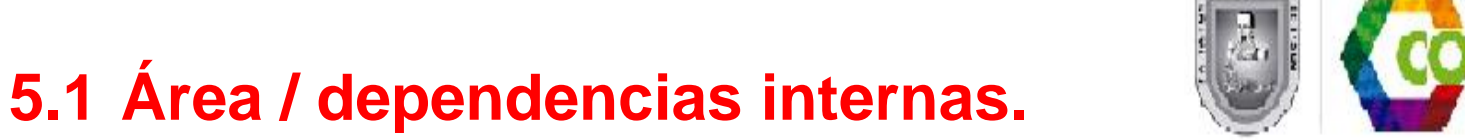

GORFRNAD

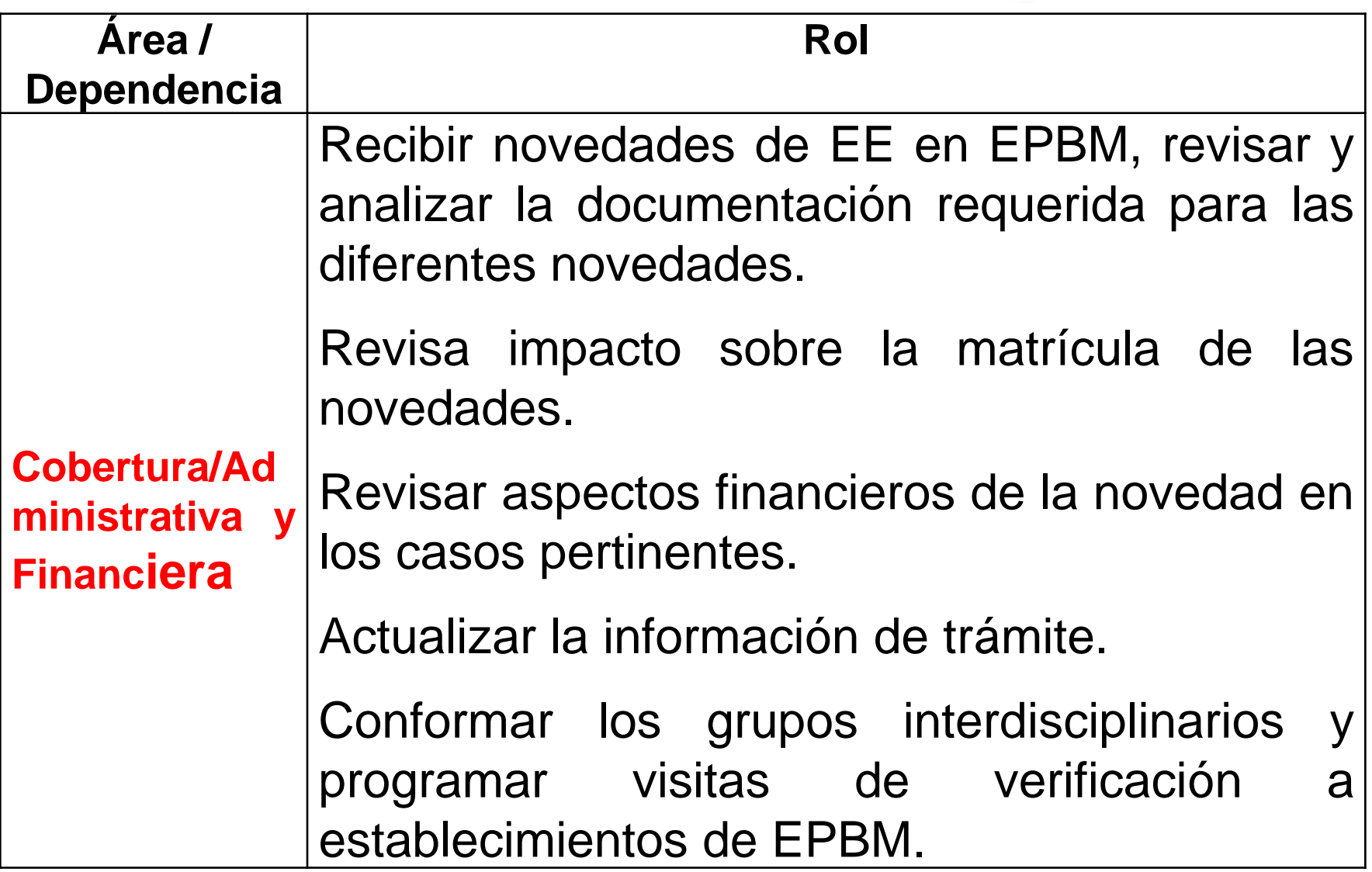

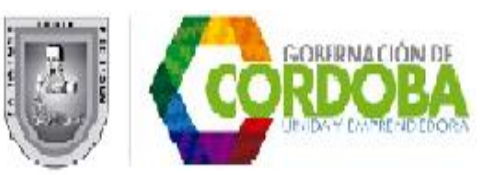

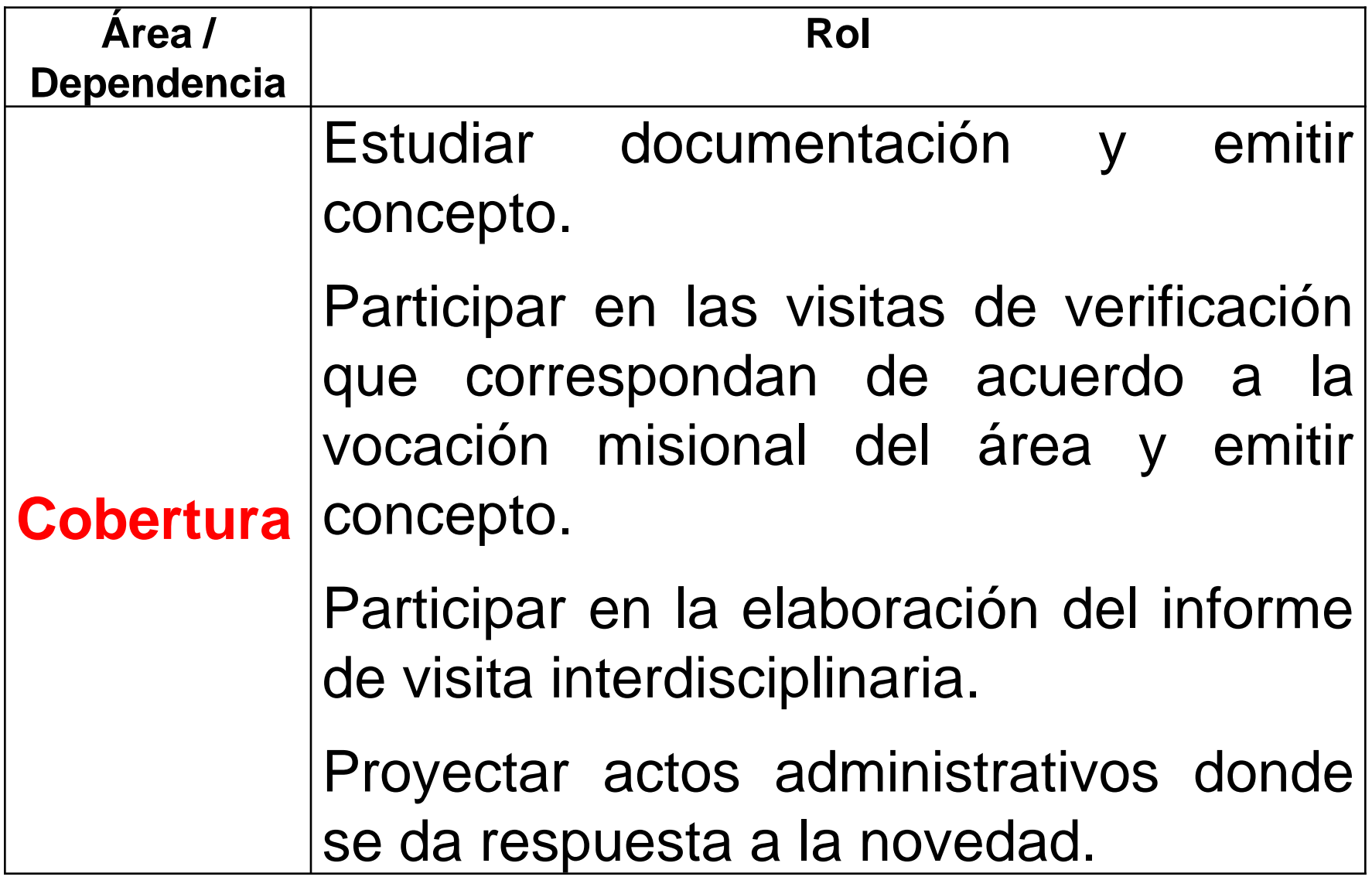

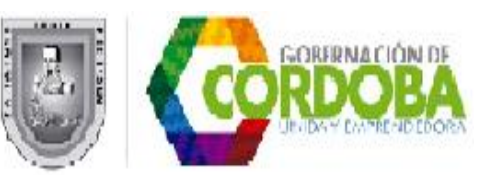

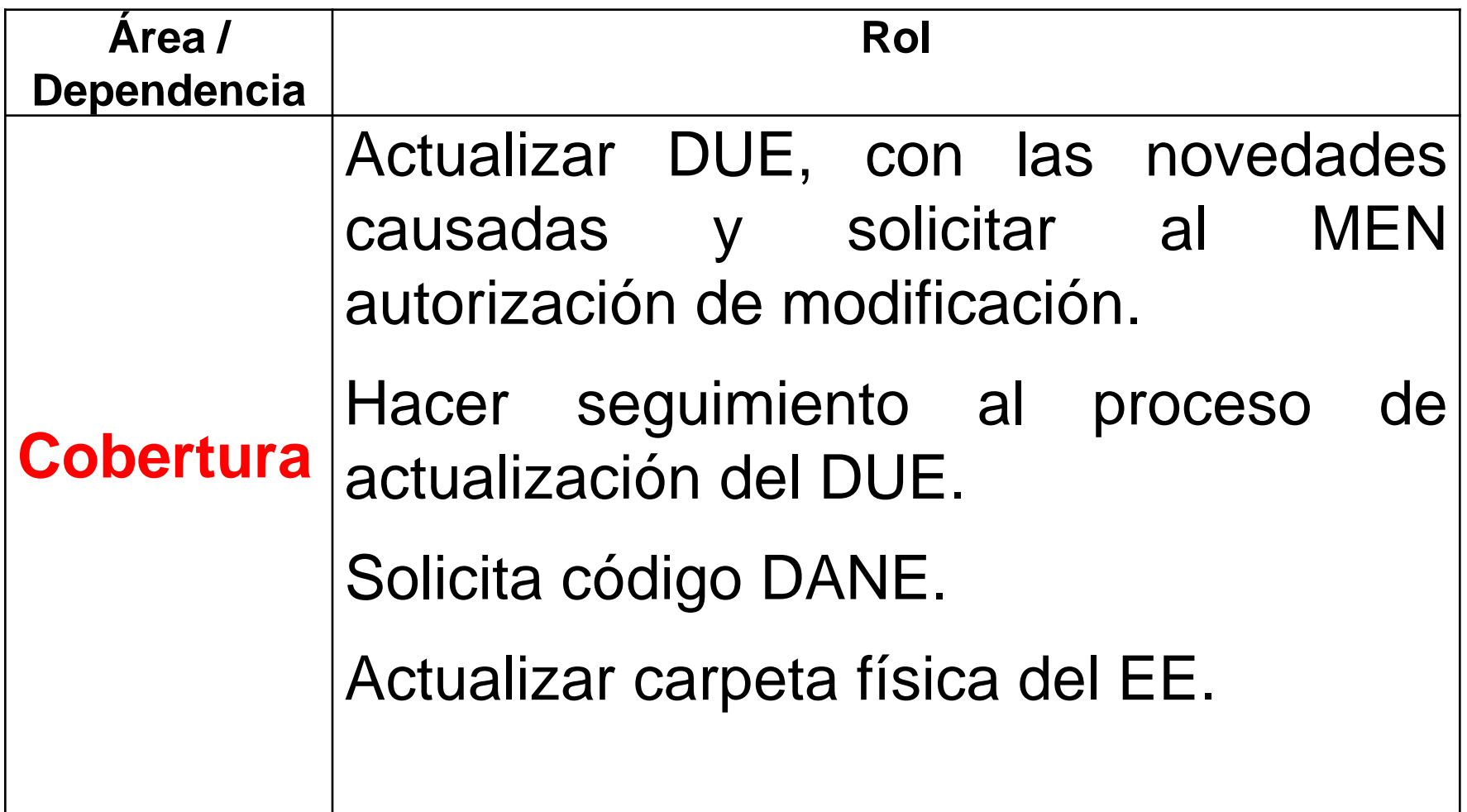

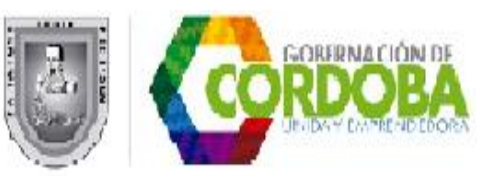

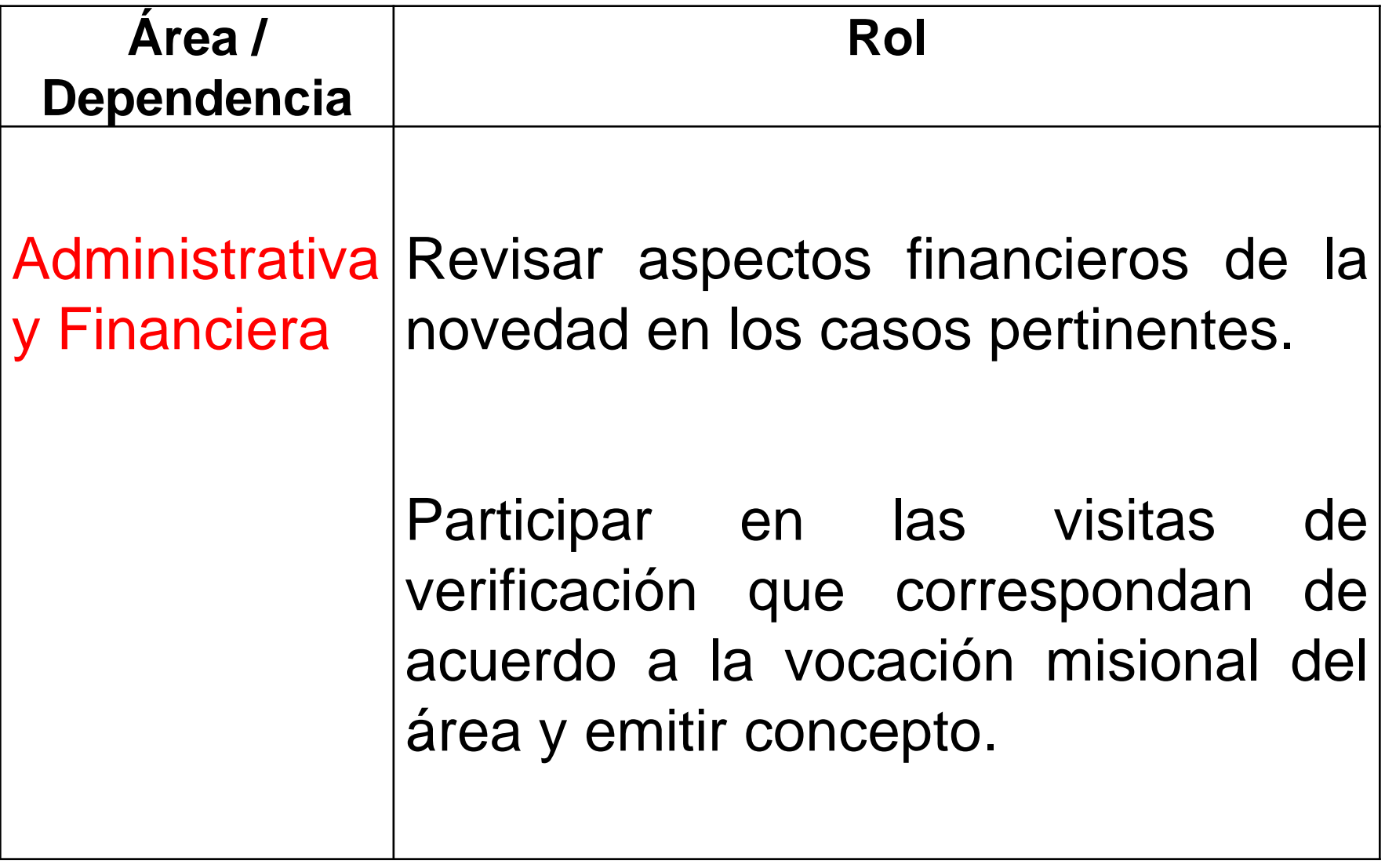

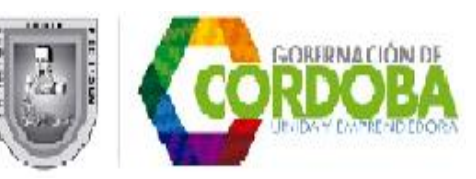

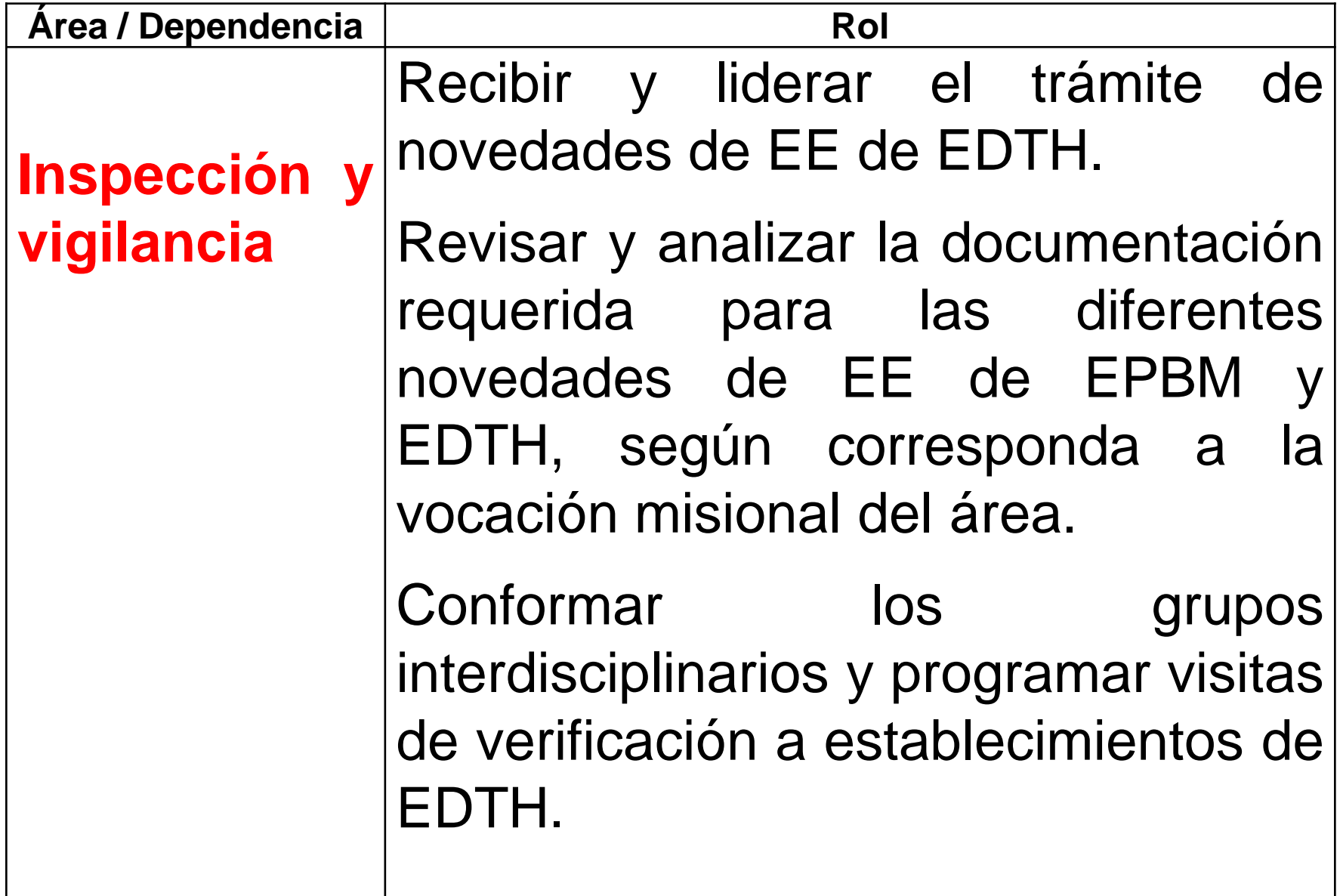

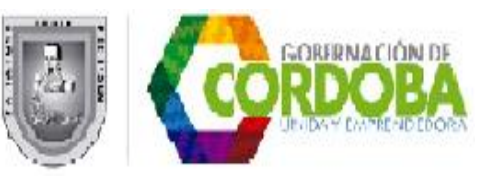

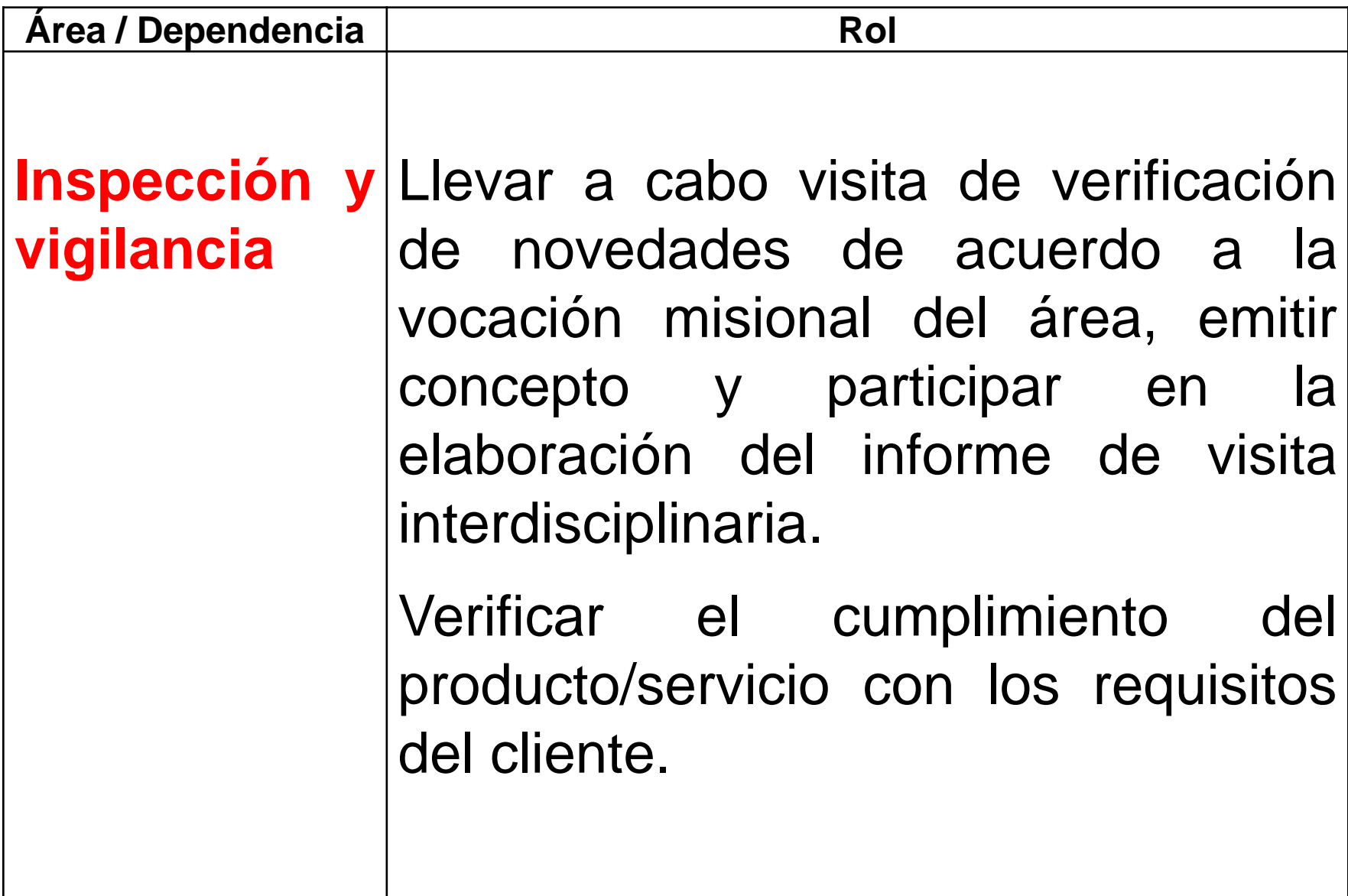

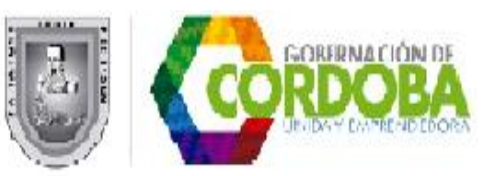

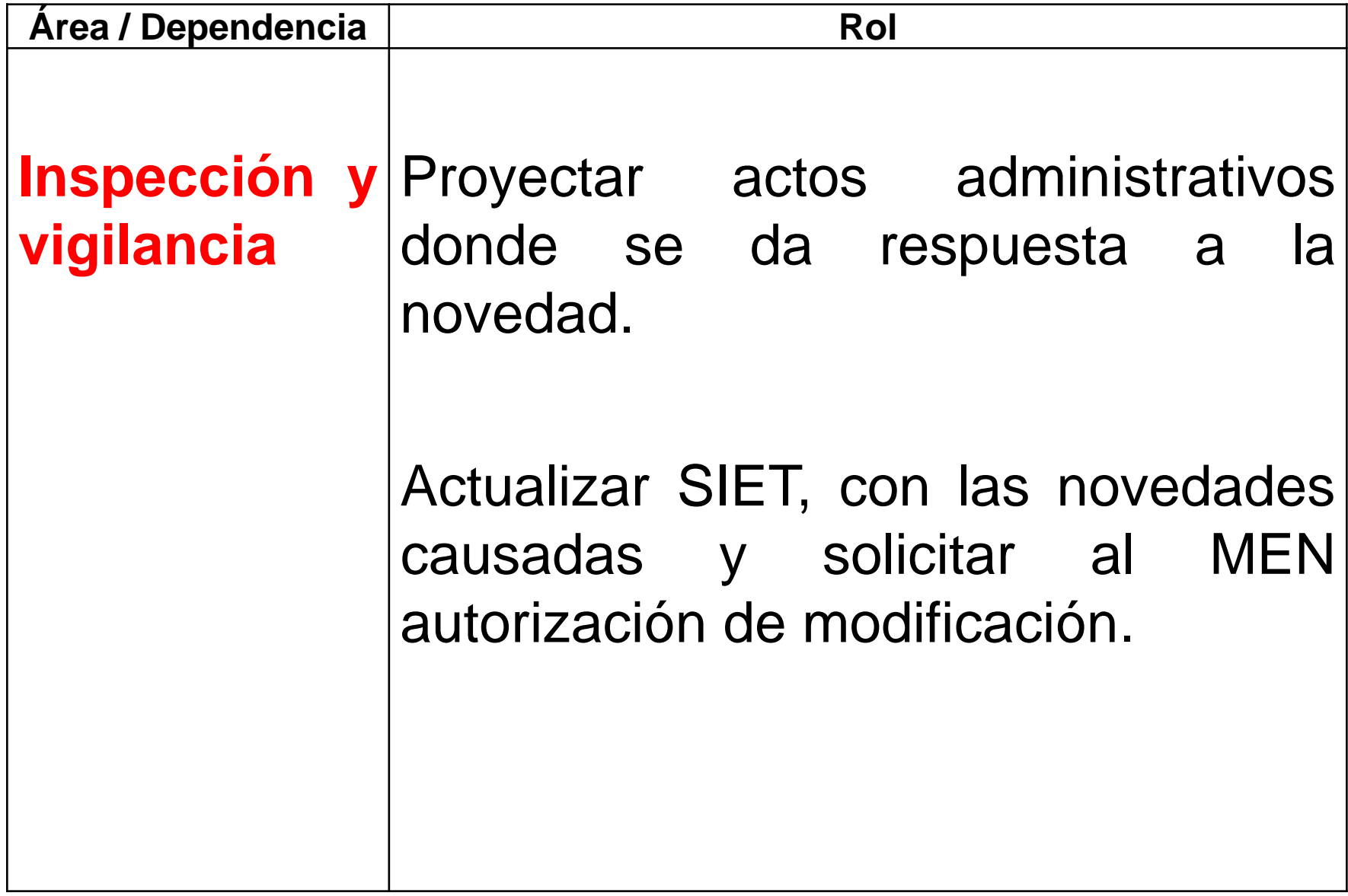

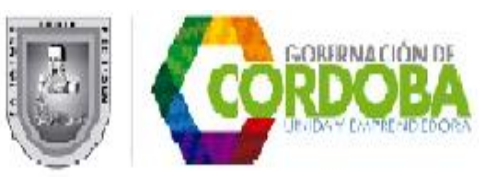

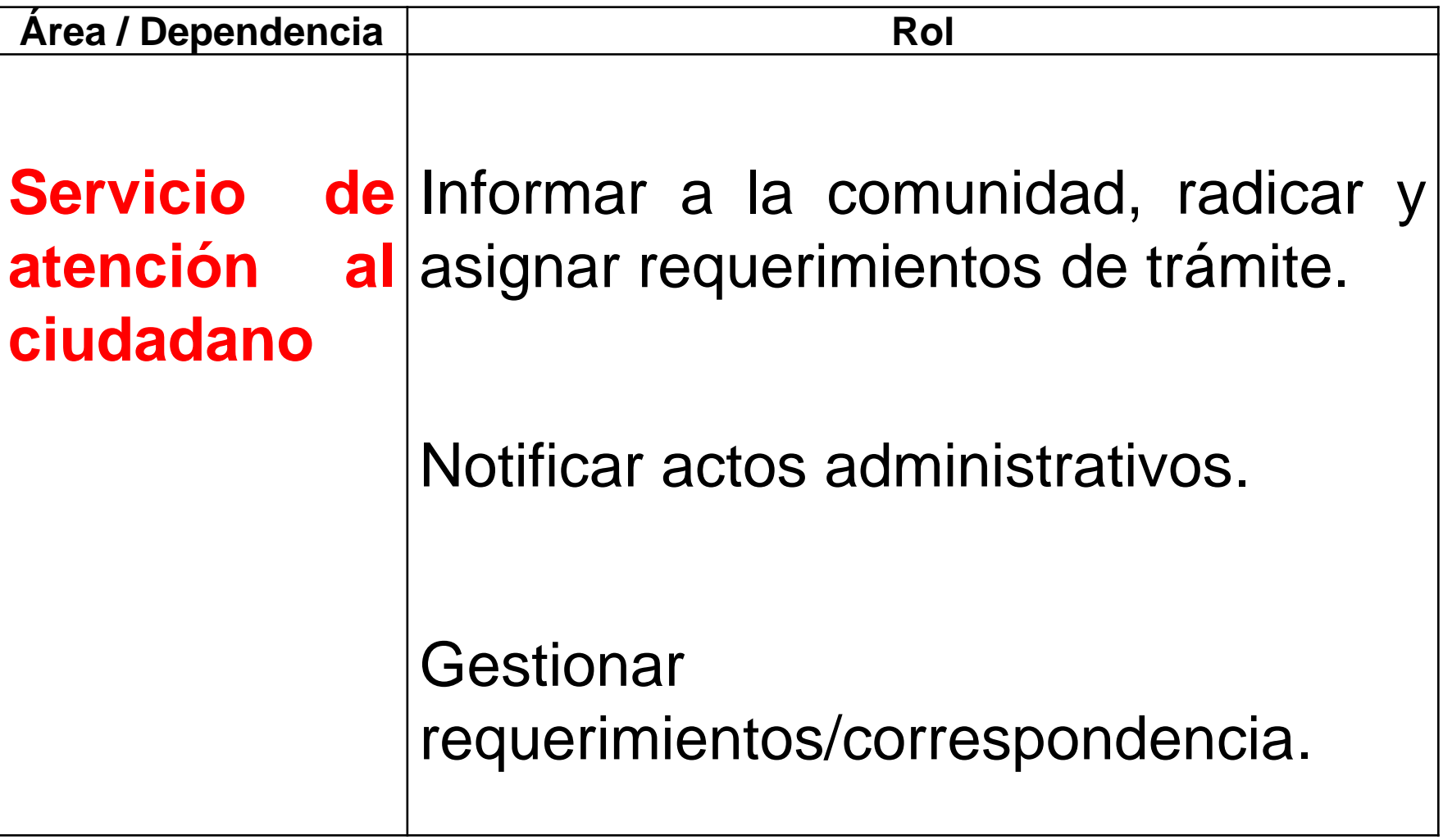

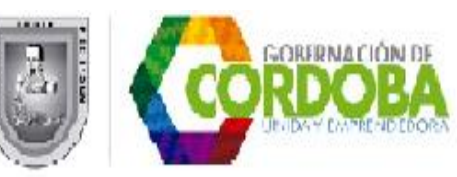

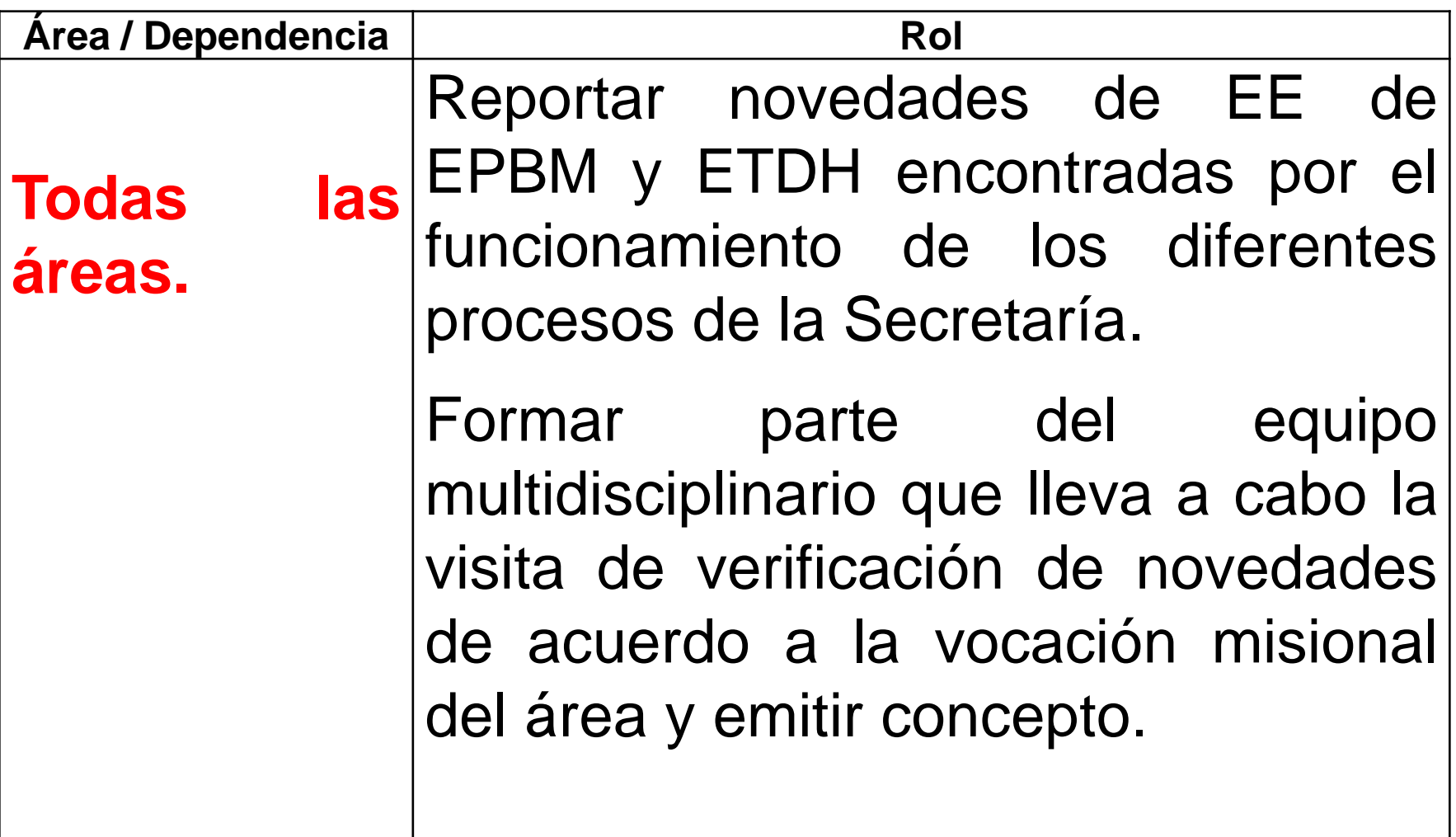

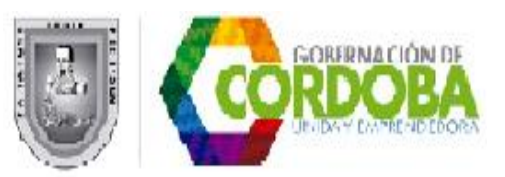

#### **5.2 Entes externos (en caso que aplique)**

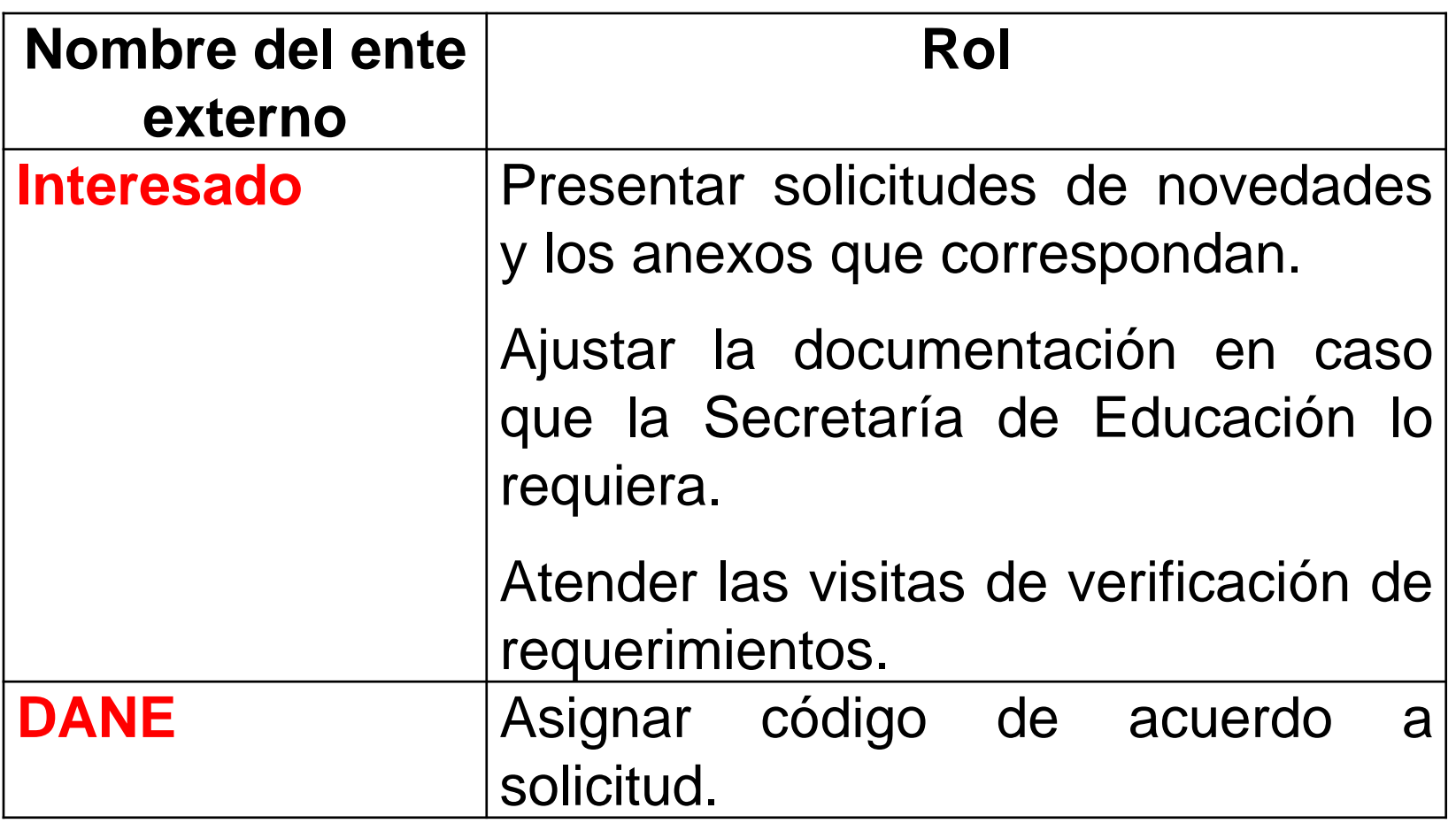

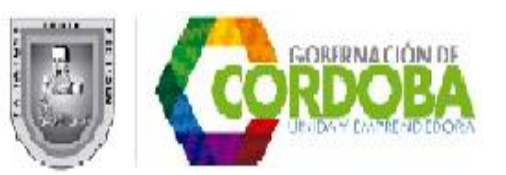

# **7. DOCUMENTOS EXTERNOS**

**Constitución Política de Colombia, Ley 115 de 1994, Ley 715 de 2001, Decreto0525 de 1990, Ley 24 de 1988, Ley 29 de 1989, Resolución No. 11007 de 1990, Decreto 1860 de 1994, Decreto 0907 de 1996, Directiva Ministerial 14 de 2005, Ley 1064 de 2006, Decreto 2888 de 2007, Decreto 3433 de 2008, Decreto 4904 de 2009, Circular 21 de 2010, Acuerdos 113, 114, 360 de 2010, 153 de 2012, Guía 29, Guía 4.**

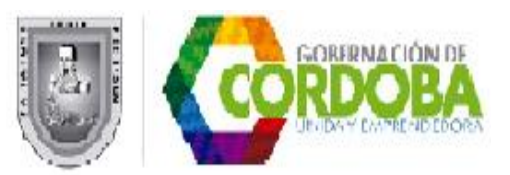

# **¡ HAY QUE CAMBIAR PARA**

# **MEJORAR !**